# **Calculator**

**Ronald Merchant**

 **Ti 84 Plus Calculator** Speedy Publishing,2014-08-21 Texas Instruments has upgraded it's TI-83 calculator to meet the needs of the ever changing high school curriculum. With it's high resolution screen and app capability, the TI-84 Plus offers the user a variety of upgrades to make the calculating experience more practical, more readable, and overall more enjoyable. This calculator has all of the familiar functions of the TI-83 model, but allows the user more memory and cleaner graphs. In addition, the TI-84 Plus has the capability to be connected to other calculators, computers, or to be projected onto a screen for presentations. Overall, this powerful calculator is an essential tool for high school math class.

 **Using Financial Calculators for Time Value of Money Calculations** Johan Marx,2009 This is a guide on how to perform time-value-of-money calculations using the Hewlett Packard 10-B II and Texas Instruments BA II plus.

 Calculators at Work in Daily Living Susan Brendel,2001 Enhance your students' independent living skills and help them build calculator proficiency. With Calculators at Work in Daily Living, your stdents will get first-hand experience in the ways in which calculator use can improve efficiency and make math-related tasks in the home, around town, and on the job easier and faster. In addition, they will develop important math skills and see the ways in which math is used in daily living.

**Calculator Proficiency** Ronald Merchant,1989-03-01 This text is meant to

give (the reader) the ability to operate efficiently the most common high tech tool found in business today, a calculator.... This text assumes that the calculator is truly a learning tool, which along with a knowledge of basic mathematics, will help (the reader) solve complex real-life problems without becoming bogged down in time-consuming calculations.... The book's format allows (the reader) to work at (their) own pace.... This course will enable (the reader) to work with numbers and solve business problems, operate a 10-key calculator using touch control, use the special features found on most modern business desk calculators, use basic business math formulas. - Pref.

 The Mental Calculator's Handbook Robert Fountain,Jan van Koningsveld,2013 Written by two of the world's foremost authorities on mental calculation, The Mental Calculator's Handbook is essential reading for aspiring calculating prodigies. From multiplying fractions to extracting square roots, all the techniques are presented and explained in a clear and rigorous way.

 Empire of the Sum: The Rise and Reign of the Pocket Calculator Keith Houston,2023-08-22 The hidden history of the pocket calculator—a device that ushered in modern mathematics, helped build the atomic bomb, and went with us to the moon—and the mathematicians, designers, and inventors who brought it to life. Starting with hands, abacus, and slide rule, humans have always reached for tools to simplify math. Pocket-sized calculators ushered in modern mathematics, helped build the atomic bomb, took us to the bottom of

the ocean, and accompanied us to the moon. The pocket calculator changed our world, until it was supplanted by more modern devices that, in a cruel twist of irony, it helped to create. The calculator is dead; long live the calculator. In this witty mathematic and social history, Keith Houston transports readers from the nascent economies of the ancient world to World War II, where a Jewish engineer calculated for his life at Buchenwald, and into the technological arms race that led to the first affordable electronic pocket calculators. At every turn, Houston is a scholarly, affable guide to this global history of invention. Empire of the Sum will appeal to math lovers, history buffs, and anyone seeking to understand our trajectory to the computer age.

 TI-89 Graphing Calculator For Dummies C. C. Edwards,2005-08-26 Do you own a TI-89, TI-89 Titanium, TI-92 Plus, or a Voyage 200 graphing calculator? If you do, or if you need to get one for school or your job, then you need to know how it works and how to make the most of its functions. TI-89 For Dummies is the plain-English nuts-and-bolts guide that gets you up and running on all the things your TI-89 can do, quickly and easily. This handson reference guides you step by step through various tasks and even shows you how to add applications to your calculator. Soon you'll have the tools you need to: Solve equations and systems of equations Factor polynomials Evaluate derivatives and integrals Graph functions, parametric equations, polar equations, and sequences Create Stat Plots and analyze statistical data

Multiply matrices Solve differential equations and systems of differential equations Transfer files between two or more calculators Save calculator files on your computer Packed with exciting and valuable applications that you can download from the Internet and install through your computer, as well as common errors and messages with explanations and solutions, TI-89 For Dummies is the one-stop reference for all your graphing calculator questions!

 **Ti-84 Plus Graphing Calculator For Dummies** Jeff McCalla,C. C. Edwards,2013-06-14 Get up-to-speed on the functionality of your TI-84 Plus calculator Completely revised to cover the latest updates to the TI-84 Plus calculators, this bestselling guide will help you become the most savvy TI-84 Plus user in the classroom! Exploring the standard device, the updated device with USB plug and upgraded memory (the TI-84 Plus Silver Edition), and the upcoming color screen device, this book provides you with clear, understandable coverage of the TI-84's updated operating system. Details the new apps that are available for download to the calculator via the USB cable Walks you through menus and basic arithmetic Addresses graphing and analyzing functions as well as probability and statistics functions Explains how to use the calculator for geometry Reviews communicating with PCs and other calculators TI-84 Plus Graphic Calculator For Dummies, 2nd Edition is the perfect solution for getting comfortable with the new line of TI-84 calculators!

**TI-83 Plus Graphing Calculator For Dummies** C. C. Edwards,2004-02-03 Would

you order a multi-course gourmet buffet and just eat salad?If you have a TI-83 Plus graphing calculator, you have a veritablefeast of features and functions at your fingertips, but chances areyou don't take full advantage of them. This friendly guidewill help you explore your TI-83 Plus Graphing Calculator and useit for all it's worth, and that's a lot. Witheasy-tofollow, step-by-step instructions plus screen shots,TI-83 Plus Graphing Calculator For Dummies shows you how to: Perform basic arithmetic operations Use Zoom and panning to get the best screen display Use all the functions in the Math menu, including the foursubmenus: MATH, NUM, CPS, and PRB Use the fantastic Finance application to decide whether tolease or get a loan and buy, calculate the best interest, andmore Graph and analyze functions by tracing the graph or by creatinga table of functional values, including graphing piecewise-definedand trigonometric functions Explore and evaluate functions, including how to find thevalue, the zeros, the point of intersection of two functions, andmore Draw on a graph, including line segments, circles, andfunctions, write text on a graph, and do freehand drawing Work with sequences, parametric equations, and polarequations Use the Math Probability menu to evaluate permutations andcombinations Enter statistical data and graph it as a scatter plot,histogram, or box plot, calculate the median and quartiles, andmore Deal with matrices, including finding the inverse, transpose,and determinant and using matrices to solve a system of linearequations Once you discover all you can do with your TI-83

Plus GraphingCalculator, you'll find out how to make it do more! Thisguide shows you how to download and install the free TI Connectsoftware to connect your calculator to your computer, and how tolink it to other calculators and transfer files. It shows you howto help yourself to more than 40 applications you can download fromthe TI Web site, and most of them are free. You can choose fromAdvanced Finance, CellSheet, that turns your calculator into aspread sheet, NoteFolio that turns it into a word processor,Organizer that lets you schedule events, create to-do lists, savephone numbers and e-mail addresses, and more. Get this book and discover how your TI-83 Plus GraphingCalculator can solve all kinds of problems for you.

 Calculator Calculus G. Mccarty,2012-12-06 How THIS BOOK DIFFERS This book is about the calculus. What distinguishes it, however, from other books is that it uses the pocket calculator to illustrate the theory. A computation that requires hours of labor when done by hand with tables is quite inappropriate as an example or exercise in a beginning calculus course. But that same computation can become a delicate illustration of the theory when the student does it in seconds on his calculator. t Furthermore, the student's own personal involvement and easy accomplishment give hi~ reassurance and en couragement. The machine is like a microscope, and its magnification is a hundred millionfold. We shall be interested in limits, and no stage of numerical approximation proves anything about the limit. However, the derivative of fex) =  $67.5qX$ , for instance, acquires real meaning when a

student first appreciates its values as numbers, as limits of 10 100 1000 t A quick example is 1.1, 1.01, 1.001,  $\cdots$  Another example is  $t = 0.1, 0.01$ , in the function e/3t+9-3)/t. ix difference quotients of numbers, rather than as values of a function that is itself the result of abstract manipulation.

*Calculator Math* Gerardus Vervoort,Dale J. Mason,1995

 Ti-84 Plus Calculator Speedy Publishing Llc,2014-08-24 Texas Instruments has upgraded it's TI-83 calculator to meet the needs of the ever changing high school curriculum. With it's high resolution screen and app capability, the TI-84 Plus offers the user a variety of upgrades to make the calculating experience more practical, more readable, and overall more enjoyable. This calculator has all of the familiar functions of the TI-83 model, but allows the user more memory and cleaner graphs. In addition, the TI-84 Plus has the capability to be connected to other calculators, computers, or to be projected onto a screen for presentations. Overall, this powerful calculator is an essential tool for high school math class.

*Contemporary's Calculator Power* Robert Mitchell,1990

 Inside Your Calculator Gerald R. Rising,2007-07-16 Many of us want to understand how the technological instruments that so pervade modern society operate. This book answers questions about one of those devices: the scientific calculator. Calculator keys seem to work like magic. They tell us, for example, that the cosine of 56 is 0.559192903. This book explores the simple internal calculator processes (called algorithms or programs) that

produce this and similar results. Although the text focuses on the calculator keys that compute powers, roots, logarithms, and trigonometry functions, insights ...

 *How to be Brilliant at Using a Calculator* Beryl Webber,2010-11-16 Contains 40 worksheets designed to improve pupils' understanding of numbers, fractions, percentages, algebra and data handling. They will learn about: the keys of a calculator; how to do addition, subtraction, multiplication and division; how to check their answer approximately in their head; the game of secret numbers; calculator logic; square numbers and number patterns; money.

*Calculus by Calculator* Maurice D. Weir,1982

 *Graphing Calculator Strategies* Donna Erdman,2006-12-01 Integrate TI Graphing Calculator technology into your mathematics instruction with these resource books. Lesson plans are easy to follow and each lesson explains the concepts, demonstrates how to use the calculator, and applies the concept. Differentiate instruction with Extension Ideas and strategies that simplify the lessons for students needing extra support. Teacher Resource CD includes a Using the Calculator section to help students visualize the concepts-great for English language learners. Practice pages help prepare students for testing situations that include the use of graphing calculators.

How to Use a Pocket Calculator Henry Mullish,1977

 *Contemporary's Calculator Power* Robert Mitchell,1990 This book is designed to help students master the use of a hand-held calculator for all types of

basic math problems. Students learn how calculators can minimize time spent on computing while enhancing reasoning and problem-solving skills. *Scientific Analysis on the Pocket Calculator* Jon M. Smith,1977

Getting the books **Calculator** now is not type of challenging means. You could not isolated going afterward books stock or library or borrowing from your contacts to right to use them. This is an definitely simple means to specifically acquire guide by on-line. This online declaration Calculator can be one of the options to accompany you behind having new time.

It will not waste your time. tolerate me, the e-book will certainly flavor you additional event to read. Just invest tiny epoch to admission this online broadcast **Calculator** as without difficulty as evaluation them wherever you are now.

#### **Table of Contents Calculator**

1. Understanding the eBook Calculator

The Rise of Digital Reading Calculator Advantages of eBooks Over

Traditional Books

2. Identifying Calculator  $\circ$  Exploring

Different Genres Considering Fiction vs. Non-Fiction  $\circ$  Determining Your Reading Goals 3. Choosing the Right eBook Platform Popular eBook Platforms Features to Look for in an Calculator User-Friendly Interface 4. Exploring eBook Recommendations from Calculator Personalized

Recommendations

Ratings Calculator and Bestseller Lists 5. Accessing Calculator Free and Paid eBooks  $\circ$  Calculator Public Domain eBooks ⊙ Calculator eBook Subscription Services ⊙ Calculator Budget-Friendly Options

Calculator User Reviews and

6. Navigating Calculator eBook Formats

- $\circ$  ePub, PDF,
- MOBI, and More
- $\circ$  Calculator Compatibility with Devices
- Calculator Enhanced eBook Features
- 7. Enhancing Your Reading Experience Adjustable
	- Fonts and Text Sizes of
	- Calculator
	- $\circ$  Highlighting and Note-Taking Calculator
	- Interactive Elements
	- Calculator
- 8. Staying Engaged with Calculator

# **Calculator**

eBooks

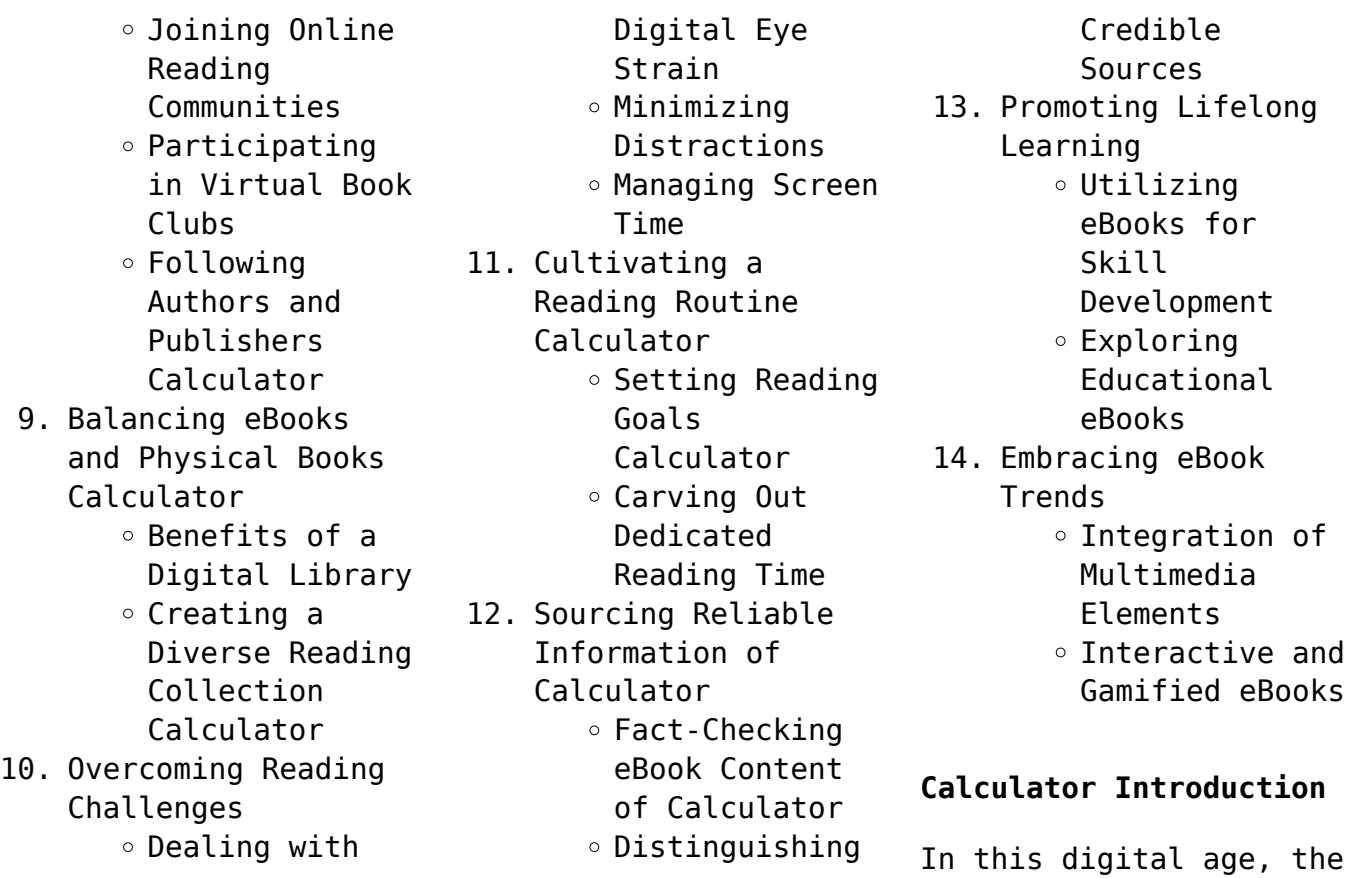

convenience of accessing information at our fingertips has become a necessity. Whether its research papers, eBooks, or user manuals, PDF files have become the preferred format for sharing and reading documents. However, the cost associated with purchasing PDF files can sometimes be a barrier for many individuals and organizations. Thankfully, there are numerous websites and platforms that allow users to download free

PDF files legally. In this article, we will explore some of the best

platforms to download free PDFs. One of the most popular platforms to download free PDF files is Project Gutenberg. This online library offers over 60,000 free eBooks that are in the public domain. From classic literature to historical documents, Project Gutenberg provides a wide range of PDF files that can be downloaded and enjoyed on various devices. The website is user-friendly and allows users to search for specific titles or browse through different categories. Another

reliable platform for downloading Calculator free PDF files is Open Library. With its vast collection of over 1 million eBooks, Open Library has something for every reader. The website offers a seamless experience by providing options to borrow or download PDF files. Users simply need to create a free account to access this treasure trove of knowledge. Open Library also allows users to contribute by uploading and sharing their own PDF files, making it a collaborative platform

for book enthusiasts. For those interested in academic resources, there are websites dedicated to providing free PDFs of research papers and scientific articles. One such website is Academia.edu, which allows researchers and scholars to share their work with a global audience. Users can download PDF files of research papers, theses, and dissertations covering a wide range of subjects. Academia.edu also provides a platform for discussions and networking within the academic community. When

it comes to downloading Calculator free PDF files of magazines, brochures, and catalogs, Issuu is a popular choice. This digital publishing platform hosts a vast collection of publications from around the world. Users can search for specific titles or explore various categories and genres. Issuu offers a seamless reading experience with its user-friendly interface and allows users to download PDF files for offline reading. Apart from dedicated platforms, search

engines also play a crucial role in finding free PDF files. Google, for instance, has an advanced search feature that allows users to filter results by file type. By specifying the file type as "PDF," users can find websites that offer free PDF downloads on a specific topic. While downloading Calculator free PDF files is convenient, its important to note that copyright laws must be respected. Always ensure that the PDF files you download are legally available for free. Many authors and publishers

voluntarily provide free PDF versions of their work, but its essential to be cautious and verify the authenticity of the source before downloading Calculator. In conclusion, the internet offers numerous platforms and websites that allow users to download free PDF files legally. Whether its classic literature, research papers, or magazines, there is something for everyone. The platforms mentioned in this article, such as Project Gutenberg, Open Library, Academia.edu, and Issuu, provide

access to a vast collection of PDF files. However, users should always be cautious and verify the legality of the source before downloading Calculator any PDF files. With these platforms, the world of PDF downloads is just a click away.

### **FAQs About Calculator Books**

**What is a Calculator PDF?** A PDF (Portable Document Format) is a file format developed by Adobe that preserves the

layout and formatting of a document, regardless of the software, hardware, or operating system used to view or print it. **How do I create a Calculator PDF?** There are several ways to create a PDF: Use software like Adobe Acrobat, Microsoft Word, or Google Docs, which often have built-in PDF creation tools. Print to PDF: Many applications and operating systems have a "Print to PDF" option that allows you to save a document as a PDF file instead of printing it on paper. Online converters: There are various online tools that can convert different file types to PDF. **How do I edit a Calculator PDF?** Editing a PDF can be done with software like Adobe Acrobat, which allows direct editing of text, images, and other elements within the PDF. Some free tools, like PDFescape or Smallpdf, also offer basic editing capabilities. **How do I convert a Calculator PDF to another file format?** There are multiple ways to convert a PDF to another format: Use online converters like Smallpdf, Zamzar, or

Adobe Acrobats export feature to convert PDFs to formats like Word, Excel, JPEG, etc. Software like Adobe Acrobat, Microsoft Word, or other PDF editors may have options to export or save PDFs in different formats. **How do I password-protect a Calculator PDF?** Most PDF editing software allows you to add password protection. In Adobe Acrobat, for instance, you can go to "File" -> "Properties" -> "Security" to set a password to restrict access or editing capabilities. Are there

any free alternatives to Adobe Acrobat for working with PDFs? Yes, there are many free alternatives for working with PDFs, such as: LibreOffice: Offers PDF editing features. PDFsam: Allows splitting, merging, and editing PDFs. Foxit Reader: Provides basic PDF viewing and editing capabilities. How do I compress a PDF file? You can use online tools like Smallpdf, ILovePDF, or desktop software like Adobe Acrobat to compress PDF files without significant quality loss.

Compression reduces the file size, making it easier to share and download. Can I fill out forms in a PDF file? Yes, most PDF viewers/editors like Adobe Acrobat, Preview (on Mac), or various online tools allow you to fill out forms in PDF files by selecting text fields and entering information. Are there any restrictions when working with PDFs? Some PDFs might have restrictions set by their creator, such as password protection, editing restrictions, or print restrictions.

Breaking these restrictions might require specific software or tools, which may or may not be legal depending on the circumstances and local laws.

### **Calculator :**

vedic maths multiplication tricks to become human calculator - Feb 02 2023 web the good news is vedic math is simple and easy if you start from the basics i e with fundamental operations like multiplication

division addition and subtraction in this course we will take a close look at vedic math techniques for multiplication offered by vedic mathematics **best multiplication trick vedic maths multiplication trick mathematics** - Oct 10 2023 web 0 00 2 12 best multiplication trick vedic maths multiplication trick mathematics made easy arpna ma am mathematics made easy 260 subscribers subscribe 29 316 views 1 **vedic multiplication 7**

**steps instructables** - Apr 23 2022 web vedic multiplication some time ago this past summer to be exact i created my first instructable a fun little trick really about how to quickly extract the cube roots of large integers mentally included in the comments section of this instructable was a very usefu **vedic mathematics multiplication made easy learn to multiply** - Mar 03 2023 web vedic mathematics vol 1 multiplication

made easy math phobia is

a major deterrent in moving ahead in your career and life this book makes the multiplication aspect of maths easy and exciting complicated multiplication problems seem like child s play after going through this book after reading this book **vedic maths tricks for multiplication vedic maths multiplication** - May 05 2023 web multiplication mastery course is the second milestone in our road map here you will learn different types of multiplication in detail

get an answer to any five digit multiplication in seconds when compared to conventional math vedic maths has thought us more on multiplication and here multiplication is made easy and fast in itself **3 ways to multiply using vedic math wikihow** - Sep 09 2023 web jul 17 2023 method 1 using vedic math for single digit numbers download article 1 use vedic math to multiply numbers higher than 5 if either of the numbers that you are multiplying are over 5 using vedic

math can help you solve the multiplication equation more quickly and easily **vedicmaths org e books** - Jul 27 2022 web description algebra for the terrified cover details contents description applied mathematics mental math made easy fast quick rapid speed vedic arithmetic simplified and demystified get vedic math by the tail book 4 cover details contents description fun with vm cover details contents description **vedic maths for multiplication** - Jul 07

2023

web excel in maths and throw away your maths phobia with the help of the vedic maths tricks for multiplication the vedic maths tricks for multiplication are informative and practical vedic maths is a super fast way of making all mathematical calculations easy and gives accurate results *complete high speed vedic math course udemy* - Feb 19 2022 web teaching academics math math preview this course complete high speed vedic math course learn the world s

fastest mental math system bestseller 4 5 3 221 ratings 19 797 students created by gaurav tekriwal last updated 8 2020 english auto italian auto what you ll learn vedic mathematics techniques multiplication wikibooks - Aug 08 2023 web jun 7 2023 multiplying two single digit numbers although most people have memorised multiplication tables from 1x1 to 10x10 one of the vedic sutras vertically and crosswise allows you to multiply any pair of single digit

#### **Calculator**

numbers without using anything higher than the 5x multiplication table *8 vedic maths tricks calculate 10x faster vedantu* - Jan 21 2022 web 1 squaring of a number whose unit digit is 5 with this vedic math trick you can quickly find the square of a two digit number ending with 5 cbse or icse whatever syllabus you follow you will definitely come across such sums for example find 55  $^2$  step 1 55  $\times$  55 25 end terms step 2 5x 5 1 30 so our answer will be 3025 **vedic math s tricks l**

**simple tricks for multiplication** - May 25 2022 web jun 20 2023 basics of multiplication nikhilam sutra this technique is used to multiply numbers closer to the power of 10 we can divide the result into two compartments the first compartment and the second compartment the steps are as follows first we subtract each number and the nearest power of 10 vedic maths vedic mathematics sutras tricks examples - Oct 30 2022 web vedic maths

multiplication tricks like addition and subtraction multiplication can also be done using different sutras in vedic maths in this section you will learn two simple methods of multiplying numbers along with examples method 1 in this method we can multiply the numbers whose unit digits are added up to 10 or powers of 10 vedic math mental math multiplication full course udemy - Apr 04 2023 web learn everything on mental math vedic math

multiplication with 300

solved examples 350 practice questions 4 2 55 ratings 9 575 students created by max math games last updated 11 2020 english auto what you ll learn it will teach you the right way of learning mental vedic math multiplication *vedic mathematics multiplication made easy learn to multiply* - Jun 25 2022 web vedic mathematics multiplication made easy learn to multiply 25 times faster in a day ebook advait amazon com au books *fast multiplication with*

*vedic maths udemy* - Jan 01 2023 web 6 students created by chinmay kale last updated 8 2022 english what you ll learn multiply any two numbers large or small in under a minute based on techniques from vedic mathematics significantly improve your accuracy and speed of calculations gain confidence in solving math problems **amazon com vedic mathematics multiplication made easy learn** - Jun 06 2023 web jan 27 2014 vedic mathematics

multiplication made easy learn to multiply 25 times faster in a day kindle edition by advait author format kindle edition 4 1 57 ratings book 1 of 1 vedic mathematics see all formats and editions kindle 0 00 read with kindle unlimited to also enjoy access to over 4 million more titles 2 99 to buy *5 best shortcut techniques of multiplication in vedic mathematics* - Dec 20 2021 web feb 6 2013 nikhilam sutra this is most simplest trick to

multiply numbers using vedic mathematics i personally like this method a lot as multiplication can be done in mind as well using nikhilam sutra it is simpler to multiply numbers like 98 95 997 987 102 112 995 1008 i e the numbers which are closer to power of 10 **fast and quick mental math tricks vedic maths made easy** - Sep 28 2022 web add subtract multiply and divide numbers description are you weak at mental calculations are you looking for some course to learn fast maths

quick math then you have landed at the right place in this course you will learn vedic maths **vedic maths multiplication with 11 method yuno learning** - Nov 30 2022 web vedic maths makes multiplication easy especially with the number 11 this method is very easy to learn for students of class 3 and above watch now free vedic math tutorial introduction to vedic mathematics - Mar 23 2022 web free tutorial 3 8 41 ratings 1 482 students 1hr 24min of on demand

video created by pratishtha bhalla english auto what you ll learn course content reviews instructors what is vedic maths why use vedic maths multiplication by 11 and 111 in less than 30 seconds introduction to base introduction to purkha attention parents *arithmetic math made easy through vedic mathematics udemy* - Aug 28 2022 web a how to make additions at ease b how to make subtractions at ease c what is digit sum d how to check the accuracy of addition

subtraction and multiplication using digit sum e how to perform doubling halving of a number this course is structured in a self paced learning style popular book company pte limited sgpbusiness com - Mar 03 2022 web limited popular book company pte limited the company is a private company limited by shares incorporated on 17 april 1975 thursday in singapore the address of the company s registered office is 15 serangoon north avenue 5 singapore 554360 the company current

operating status is live and has been **top 10 best magazine publishing in singapore tropika club** - Aug 08 2022 web feb 13 2023 welcome to our world of luxury media for the discerning ones type of services fashion beauty watches supercars location 250 tanjong pagar road 05 02 st andrew s centre singapore 088541 contact tel 65 6733 9931 fax 65 6733 5661 e mail info heart media com website website link here *best of corporate publishing 2012*

*ausgezeichnete amazon de* - Aug 20 2023 web best of corporate publishing 2012 ausgezeichnete unternehmenspublikatione n horizont productions deutscher fachverlag gmbh forum corporate publishing e v isbn 9783866412682 kostenloser versand für **best of corporate publishing 2012 ausgezeichnete** - Oct 10 2022 web reality today forum the best of 2012 best of corporate publishing 2012 the triple bottom line best of maui 2011 2012 academic and

professional publishing st pierre miquelon business law handbook volume 1 strategic information and basic laws hybrid workplace the insights you need from harvard business review pettengill s **best of corporate publishing 2012 ausgezeichnete 2023** - Sep 09 2022 web 2012 craig mod subcompact publishing the worst lies about self publishing books on amazon kdp it s not as bad as you think book marketing strategies and **best of corporate publishing 2012**

**ausgezeichnete pdf** - Nov 11 2022 web sep 23 2023 best of corporate publishing 2012 ausgezeichnete 1 17 downloaded from uniport edu ng on september 23 2023 by guest best of corporate publishing 2012 ausgezeichnete when people should go to the ebook stores search commencement by shop shelf by shelf it is in point of fact problematic this is why we offer the books *best of corporate publishing 2012 ausgezeichnete copy ncf* - Jun 06 2022 web publications isguide

to managerial communication recently published in its sixth edition and named one of the five best business books by the wall street journal she has also published many other **best of corporate publishing 2012 ausgezeichnete copy** - Dec 12 2022 web best of corporate publishing 2012 ausgezeichnete the three box solution mar 28 2023 how to innovate and execute leaders already know that innovation calls for a different set of activities skills methods metrics mind

sets and leadership approaches and it is well understood that creating a new business **9783866412682 best of corporate publishing 2012** - Jul 19 2023 web best of corporate publishing 2012 finden sie alle bücher von horizont productions forum corporate publishing e v bei der büchersuchmaschine eurobuch de können sie antiquarische und neubücher vergleichen und sofort zum bestpreis bestellen 9783866412682 ausgezeichnete unternehmenspublikatione n hardcover

*best of corporate publishing 2012 ausgezeichnete abebooks* - Apr 16 2023 web das jahrbuch 2012 stellt in wort und bild 200 unternehmenspublikatione n vor die beim wettbewerb best of corporate publishing 2012 ausgezeichnet wurden preisträger und nominierte zeigen die spitze des corporate publishing cp in deutschland Österreich und der schweiz **list of singapore companies operating in the industry of publishing** - Jul 07 2022 web apr 13 2003 indonesia lifestyle real estate property media travel magazine publishing and media company publication high 1 25 page 151 identify top players in the publishing industry in sg find out the company size headcount recent funding and get contact of key decision makers *best of corporate publishing 2012 ausgezeichnete amazon* - Oct 22 2023 web best of corporate publishing 2012 ausgezeichnete unternehmenspublikatione n amazon sg books

# **best of corporate publishing 2012 ausgezeichnete copy** - May 05 2022 web may 9 2023 best of corporate publishing 2012 ausgezeichnete 1 13 downloaded from uniport edu ng on may 9 2023 by guest best of corporate publishing 2012 ausgezeichnete right here we have countless ebook best of corporate publishing 2012 ausgezeichnete and collections to check out **best of corporate publishing 2012 ausgezeichnete** - Feb 14 2023 web amazon $\Box$ best of

corporate publishing 2012 ausgezeichnete unternehmenspublikatione n NANANANANANAN ANAN お急ぎ便対象商品は当日お届けも可能 best publishing companies in singapore list ranking 2023 updated - Apr 04 2022 web best publishing companies in singapore list ranking 2023 updated digital marketing blog 1 candid creation publishing founded in 1999 candid creation publishing is an independent english chinese bilingual publishing house based in singapore we provide a one stop publishing

service that takes individuals and organizations from idea to market best of corporate publishing 2012 ausgezeichnete - Jun 18 2023 web buy best of corporate publishing 2012 ausgezeichnete unternehmenspublikatione n by 9783866412682 from amazon uk s books shop free delivery on eligible orders best of corporate publishing 2012 ausgezeichnete unternehmenspublikatione n unnamed amazon co uk books

**best of corporate**

**publishing 2012 ausgezeichnete** - Jan 13 2023

web best of corporate publishing 2012 ausgezeichnete unternehmenspublikatione n finden sie alle bücher von bei der büchersuchmaschine eurobuch com können sie antiquarische und neubücher vergleichen und sofort zum bestpreis bestellen gebraucht guter zustand pu ditzingen gzd 584 s abb gebraucht **best of corporate publishing 2012 ausgezeichnete amazon in** - May 17 2023

web amazon in buy best of corporate publishing 2012 ausgezeichnete unternehmenspublikatione n book online at best prices in india on amazon in read best of corporate publishing 2012 ausgezeichnete unternehmenspublikatione n book reviews author details and more at amazon in free delivery on qualified orders **best corporate publishing 2012 abebooks** - Mar 15 2023 web best of corporate publishing 2012 ausgezeichnete unternehmenspublikatione n and a great selection

of related books art and collectibles available now at abebooks com *best of corporate publishing 2012 ausgezeichnete pdf* - Sep 21 2023 web publishing and its effects on authorship in early twentieth century america aug 06 2023 this study examines the way that the modernization and incorporation of the american publishing industry in the early twentieth century both helped to foment the emerging late industrial cultural hierarchy and **super mario jumbo coloring book 75**

**exclusive illu jmsseniorliving** - Feb 08 2023

web super mario coloring book 55 illustrations 8 5 x 11 this fun coloring book is packed with amazing pictures and includes all heroes of super mario characters to keep *super mario jumbo coloring book 75 exclusive illu melvil* - Sep 03 2022 web look numerous times for their favorite books like this super mario jumbo coloring book 75 exclusive illu but end up in infectious downloads rather than

enjoying a good **super mario jumbo coloring book 75 exclusive illu pdf** - Apr 10 2023 web introduction super mario jumbo coloring book 75 exclusive illu pdf download only super mario official sticker book nintendo steve foxe 2018 01 02 enter a new **super mario jumbo coloring book 75 exclusive illu** - Mar 09 2023 web getting this info get the super mario jumbo coloring book 75 exclusive illu link that we offer here and check out the link you could

purchase guide super mario jumbo **super mario jumbo coloring book 75 illustrations goodreads** - Jan 27 2022 web read reviews from the world s largest community for readers best gift for kids special launch price regular price 6 99 75 exclusive illustrations e **super mario jumbo coloring book 75 exclusive illustrat** - Aug 14 2023 web sep 2 2019 super mario jumbo coloring book 75 exclusive

illustrations with mazes

and puzzles **super mario jumbo coloring book 75 illustrations alibris** - Mar 29 2022 web buy super mario jumbo coloring book 75 illustrations by banana books online at alibris we have new and used copies available in 1 editions starting at shop now **super mario jumbo coloring book 2019 edition open library** - May 31 2022 web nov 25 2022 super mario jumbo coloring book 75 exclusive illustrations with mazes and puzzles by print

brother 0 ratings 0 want to read 0 currently reading 0 have read super mario jumbo coloring 75 exclusive illu copy - Jan 07 2023 web apr 20 2023 download and install the super mario jumbo coloring 75 exclusive illu it is certainly easy then before currently we extend the join to buy and create bargains to **super mario jumbo coloring book 75 exclusive illu download** - Dec 06 2022 web super mario jumbo coloring book 75 exclusive illu download

only created date 3 27 2018 7 52 30 pm *super mario jumbo coloring book 75 exclusive illustrations with* - May 11 2023 web super mario jumbo coloring book 75 exclusive illustrations with mazes and puzzles by print brother ivory 1 99 14 75 quick view a amp e polypropylene webbing 1 in white 25 *super mario jumbo coloring book 75 exclusive illustrations* - Jul 01 2022 web super mario jumbo coloring book 75 exclusive illustrations with mazes and puzzles

has 0 reviews and 0 ratings *super mario jumbo coloring book 75 exclusive illu 2022* - Dec 26 2021 web super mario jumbo coloring book 75 exclusive illu 1 super mario jumbo coloring book 75 exclusive illu this is likewise one of the factors by obtaining the soft super mario jumbo coloring book 75 exclusive illu pdf - Nov 05 2022 web includes 45 pieces of beautifully detailed black and white artwork artwork by jed henry

avatar the last airbender coloring book produced in collaboration with the show s super mario jumbo coloring book 75 exclusive illustrations - Jul 13 2023 web find many great new used options and get the best deals for super mario jumbo coloring book 75 exclusive illustrations with mazes and puzzles by print brother **super mario jumbo coloring book 75**

**exclusive illustrations**

**with** - Jun 12 2023

web discount price until is printed on a separate page to prevent bleed through you can super mario jumbo coloring book 75 exclusive illu pdf - Apr 29 2022 web may 8 2023 super mario jumbo coloring book jumbo books 2018 03 28 75 illustrations brilliant quality and high resolution you can use pens pencils markers **loading interface goodreads** - Oct 24 2021 web may 29 2023 super mario jumbo coloring book jumbo books 2018 03

december 1st regular price 6 99 75 exclusive illustrations each image 28 75 illustrations brilliant quality and high resolution you can use pens pencils markers *super mario jumbo coloring book 75 exclusive illu* - Oct 04 2022 web super mario jumbo coloring book 75 exclusive illu 2013 children s writer s illustrator s market jan 20 2023 the most trusted guide to the world of childrenâ s **super mario jumbo coloring book 75 exclusive illu pdf** - Sep 22 2021

*super mario the big*

*coloring book nintendo* - Nov 24 2021 web discover and share books you love on goodreads **super mario jumbo coloring book 75 exclusive illu uniport edu** - Aug 02 2022 web mar 31 2023 super mario jumbo coloring book 75 exclusive illu 1 8 downloaded from uniport edu ng on march 31 2023 by guest super mario jumbo coloring book 75 *super mario jumbo coloring book 75 exclusive illustrations* - Feb 25 2022 web buy super mario

jumbo coloring book 75 exclusive illustrations with mazes and puzzles by brother print online on amazon ae at best prices fast and free shipping free

Best Sellers - Books ::

[praxis ii business](https://www.freenew.net/textbooks/book-search/?k=Praxis-Ii-Business-Education-5101-Study-Guide.pdf) [education 5101 study](https://www.freenew.net/textbooks/book-search/?k=Praxis-Ii-Business-Education-5101-Study-Guide.pdf) [guide](https://www.freenew.net/textbooks/book-search/?k=Praxis-Ii-Business-Education-5101-Study-Guide.pdf) [prefix and suffix](https://www.freenew.net/textbooks/book-search/?k=Prefix_And_Suffix_Worksheets_Middle_School.pdf) [worksheets middle school](https://www.freenew.net/textbooks/book-search/?k=Prefix_And_Suffix_Worksheets_Middle_School.pdf) [precept ministries](https://www.freenew.net/textbooks/book-search/?k=precept_ministries_ovservation_philemon.pdf) [ovservation philemon](https://www.freenew.net/textbooks/book-search/?k=precept_ministries_ovservation_philemon.pdf) [praxis special education](https://www.freenew.net/textbooks/book-search/?k=praxis_special_education_practice_test.pdf) [practice test](https://www.freenew.net/textbooks/book-search/?k=praxis_special_education_practice_test.pdf) [prentice hall biology](https://www.freenew.net/textbooks/book-search/?k=prentice_hall_biology_test_bank_ebooks_free.pdf) [test bank ebooks free](https://www.freenew.net/textbooks/book-search/?k=prentice_hall_biology_test_bank_ebooks_free.pdf) [prder acs exam study](https://www.freenew.net/textbooks/book-search/?k=prder_acs_exam_study_guide_organic_chemistry.pdf)

[guide organic chemistry](https://www.freenew.net/textbooks/book-search/?k=prder_acs_exam_study_guide_organic_chemistry.pdf) [principles and labs for](https://www.freenew.net/textbooks/book-search/?k=Principles_And_Labs_For_Fitness_And_Wellness_11th_Edition_Free.pdf) [fitness and wellness](https://www.freenew.net/textbooks/book-search/?k=Principles_And_Labs_For_Fitness_And_Wellness_11th_Edition_Free.pdf)

[11th edition free](https://www.freenew.net/textbooks/book-search/?k=Principles_And_Labs_For_Fitness_And_Wellness_11th_Edition_Free.pdf) [prada company profile](https://www.freenew.net/textbooks/book-search/?k=prada-company-profile-swot-analysis.pdf) [swot analysis](https://www.freenew.net/textbooks/book-search/?k=prada-company-profile-swot-analysis.pdf) [prentice hall biology](https://www.freenew.net/textbooks/book-search/?k=prentice-hall-biology-the-study-of-life.pdf) [the study of life](https://www.freenew.net/textbooks/book-search/?k=prentice-hall-biology-the-study-of-life.pdf) [printable math sheets](https://www.freenew.net/textbooks/book-search/?k=printable_math_sheets_for_4th_grade.pdf) [for 4th grade](https://www.freenew.net/textbooks/book-search/?k=printable_math_sheets_for_4th_grade.pdf)